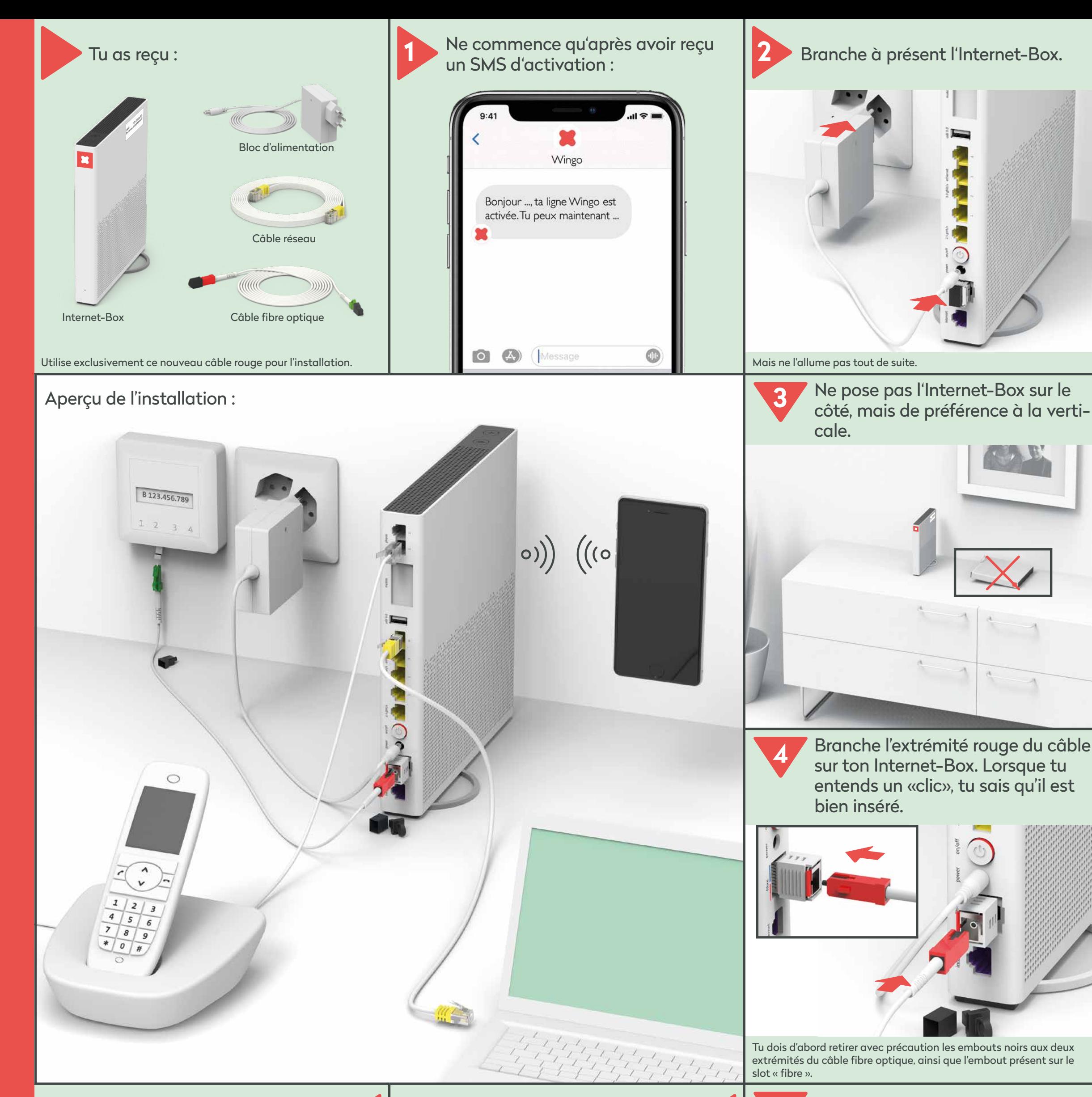

wingo\*

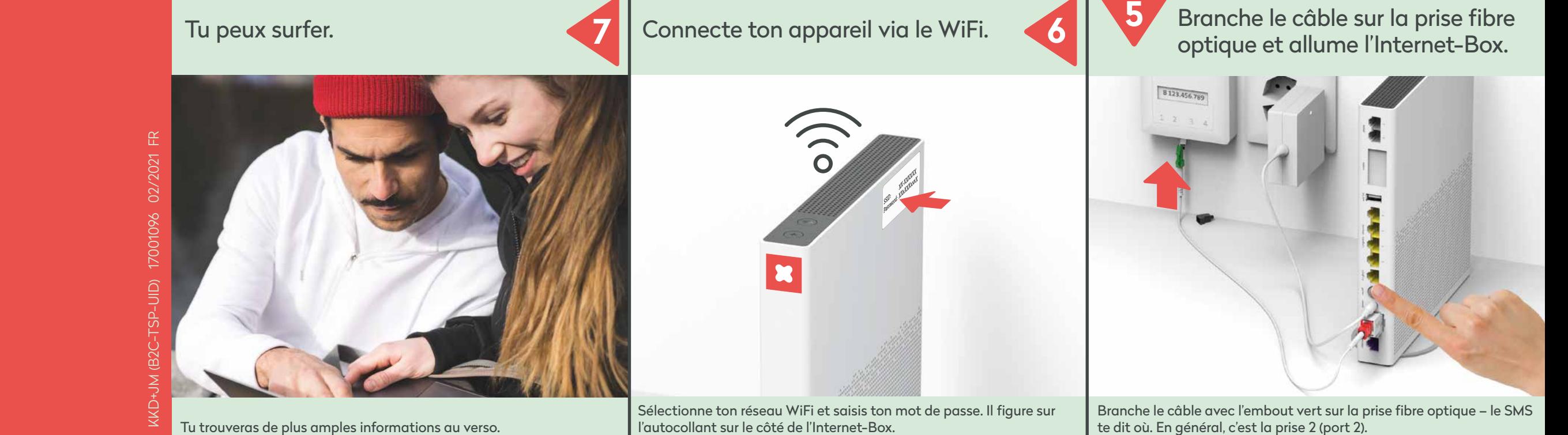

# **Installation Internet-Box fibre optique**

(XGS-PON)

**www.wingo.ch/help**

## **MyWingo**

Connais-tu déjà myWingo ? Tu peux modifier ton mot de passe WiFi et d'autres paramètres avancés.

MyWingo est disponible sur www.wingo.ch/mywingo Utilise ton adresse e-mail comme Login. Tu as déjà reçu ton mot de passe par e-mail.

Pour surfer, utilise le câble réseau, ...

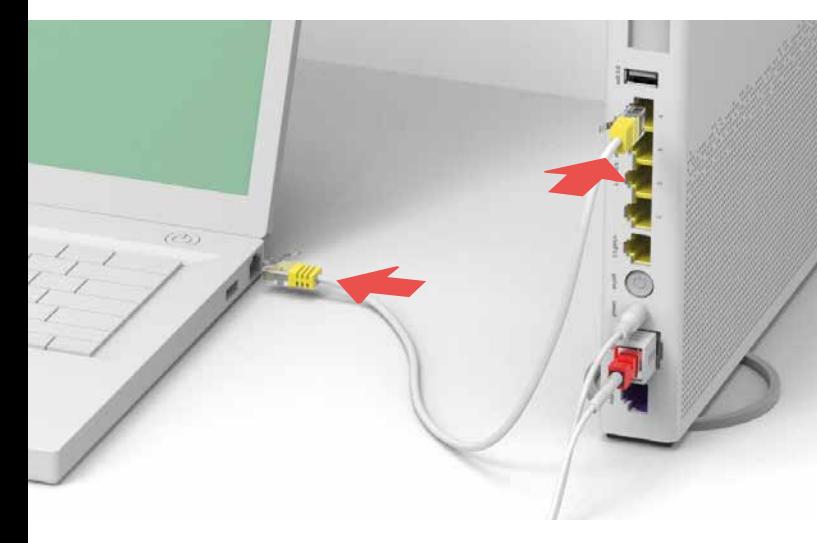

... ou connecte ton appareil via le WiFi..

Sélectionne ton réseau WiFi et saisis ton mot de passe. Il figure sur l'autocollant sur le côté de l'Internet-Box.

Rentre le code d'activation si on te le demande.

### **Surfer**

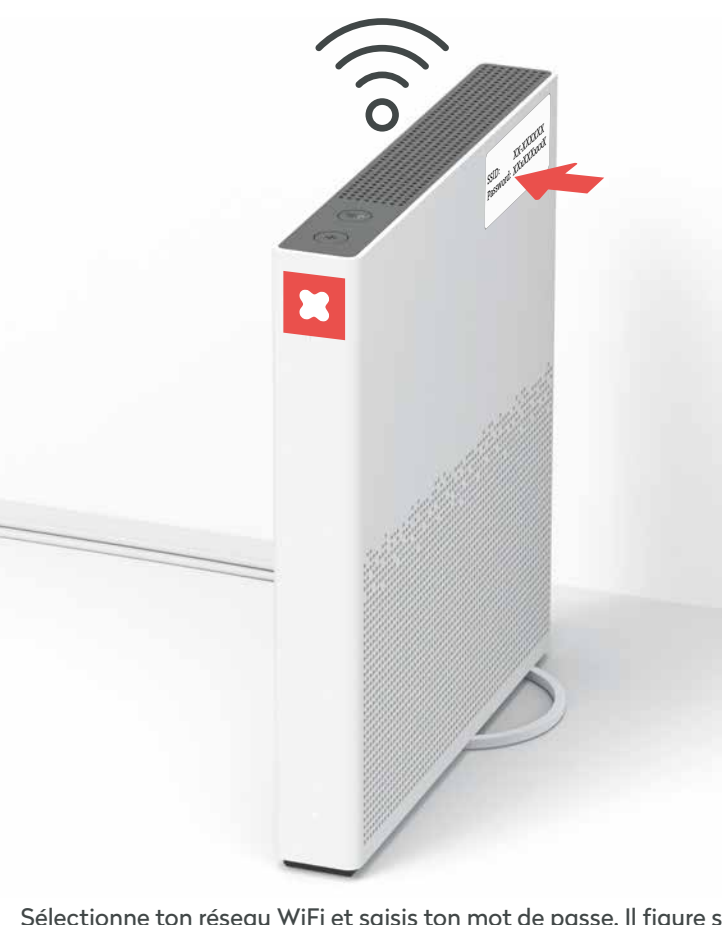

## **Téléphone fixe**

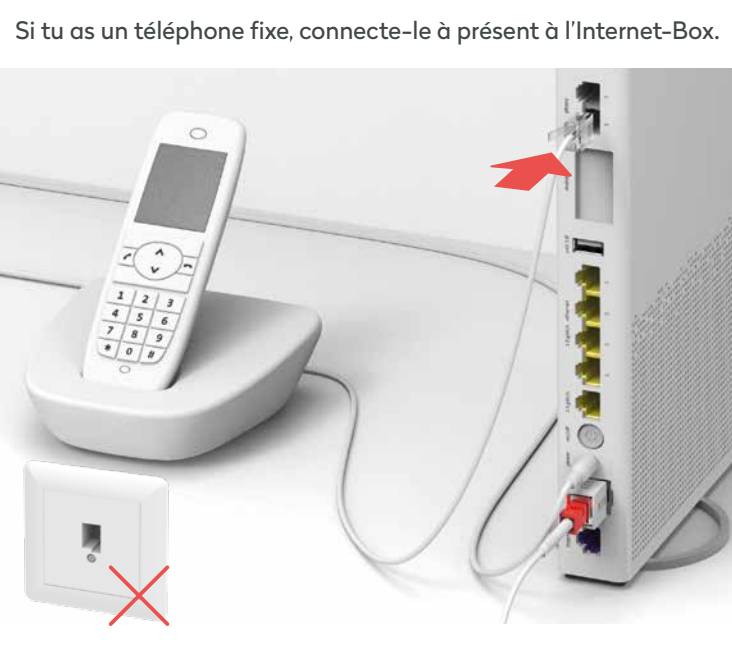

Branche le câble du téléphone sur «phone 1 ou 2».

### **La solution à tes problèmes**

#### **L'Internet ne fonctionne pas ?**

Il faut quelquefois attendre un instant avant que l'Internet-Box s'active – profites-en pour faire une pause.

Si le voyant LED est toujours rouge après 5 minutes, tu as besoin d'assistance. Tu trouveras de l'aide sur wingo.ch/help.

**WLAN**

Désactive le WiFi en appuyant sur le signe WiFi de ton Internet-Box.

**Ton ordinateur ou smartphone ne détecte pas le WiFi ?** Dans ce cas, éteins l'Internet-Box et rallume-la après dix secondes. Si tes efforts restent vains, vérifie que tous les raccordements soient bien en place et intacts.

**Attention :** utilise exclusivement les câbles fournis avec l'appareil.

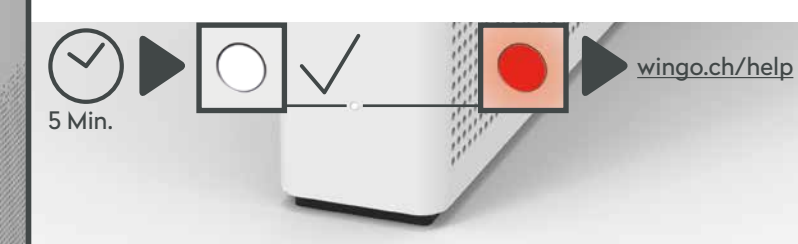

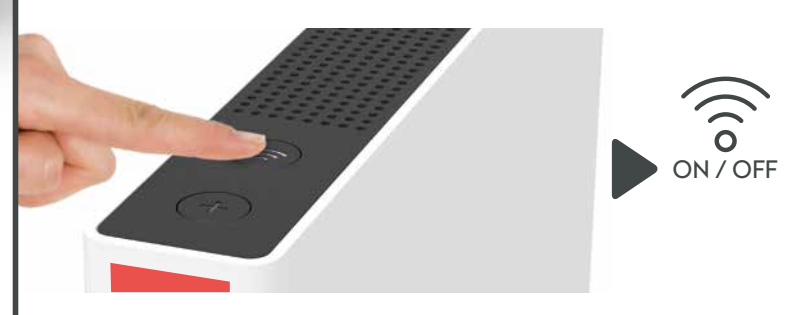

### **Instructions d'utilisation et consignes de sécurité**

#### **Accès et traitement des données**

Si l'appareil est utilisé via un raccordement Swisscom, celle-ci dispose d'un accès à l'appareil et aux données, notamment celles nécessaires au traitement à des fins de maintenance et d'assistance à distance (configuration automatique, contrôle de bon fonctionnement, mise à jour logicielle). Pour en savoir plus, consulte les conditions de ton contrat Internet.

#### **Installation et maintenance**

 $\overline{\mathcal{L}}$  Le symbole indique que ce produit ne doit pas être éliminé avec les déchets domestiques. Il convient de le déposer chez Swisscom. Le fabricant Arcadyan confirme que l'Internet-Box respecte les exigences essentielles et les autres dispositions pertinentes de la directive européenne 2012/19/EU relative aux déchets d'équipements électriques et électroniques (WEEE).

- − Positionne l'appareil à la verticale.
- − Dans le cas d'un montage mural, l'Internet-Box ne doit pas être installée à plus de 2 mètres du sol.
- − Ne dispose aucun appareil comme la TV-Box sur l'Internet-Box et maintiens une distance minimale de 20 cm avec les autres appareils.
- − Utilise l'Internet-Box uniquement à une température comprise entre 0 °C et +40 °C.
- − N'installe pas l'Internet-Box à proximité d'une source de chaleur mais de préférence dans un endroit sec et bien aéré, et protège-la des rayons directs du soleil.
- − Aucun liquide ne doit pénétrer l'appareil. Utilise un tissu légèrement humide pour nettoyer l'appareil.
- − Ne touche pas l'Internet-Box en cas d'orages.
- − N'ouvre pas l'Internet-Box. Il existe un risque de choc électrique. − L'appareil est équipé d'un laser pour la transmission des données. Ne regarde pas directement dans le trou de la prise fibre optique, du module fibre optique ou dans les extrémités du câble de fibre optique.
- Note que les marquages de sécurité et le nom du produit sont inscrits sur l'étiquette du produit au bas de l'appareil.

#### **WLAN et DECT**

L'Internet-Box émet des radiofréquences.

L'Internet-Box est limitée à un usage à l'intérieur uniquement pour une utilisation sur une plage de fréquences WLAN entre 5150 - 5350 MHz (canal 36-64).

L'appareil doit donc être placé à une distance minimale de 20 cm entre l'appareil et les personnes présentes. Maintiens également une distance suffisante par rapport aux autres appareils sans fil, comme les téléphones DECT. L'appareil ne doit pas être démonté, ni être utilisé avec d'autres antennes WLAN ou DECT.

#### **Tous les modes de fonctionnement:**

2.4 GHz WLAN: 802.11b, 802.11g, 802.11n (HT20/40), 802.11ac (VHT20/40), 802.11ax (HE20/40)

5 GHz WLAN: 802.11a, 802.11n (HT20/40), 802.11ac (VHT20/40/80/160), 802.11ax (HE20/40/80/160) 1880-1900MHz téléphone DECT

**Puissance d'émission maximale de l'Internet-Box:** WLAN (2400–2483.5 MHz) max. 20 dBm e.i.r.p. WLAN (5150–5350 MHz) max. 23 dBm e.i.r.p. WLAN (5470–5725 MHz) max. 30 dBm e.i.r.p. DECT (1880–1900 MHz) max. 24 dBm e.r.p.

#### **Déclaration de conformité**

L'Internet-Box 3 est certifiée CE. Le fabricant Arcadyan confirme que l'Internet-Box 3 respecte les exigences essentielles et les autres dispositions pertinentes de la Radio Equipment Directive (RED). La déclaration de conformité peut être consultée sur https://www.wingo.ch/fr/telechargements

### **Information sur l'environnement**

#### **Le fabricant**

Arcadyan Germany Technology GmbH, Koelner Strasse 10B, 65760 Eschborn, Germany

**L'importateur** Swisscom (Schweiz) AG, Postfach, 3050 Bern